# **Spezielle Funktionsmasken, -dialoge und Funktionalitäten**

### **Notifizierungsverfahren**

- [Begleitformular-Listenmaske](https://hilfe.gadsys.de/asyshilfe/doku.php?id=a7mask:bgfliste)
- [Ermittlung der Frist der stillschweigenden Zustimmung](https://hilfe.gadsys.de/asyshilfe/doku.php?id=a7mask:funk_ntz_still)
- [Ermittlung der gemeinsamen fachlichen Gültigkeit](https://hilfe.gadsys.de/asyshilfe/doku.php?id=a7mask:funk_ntz_guelt)
- [Berechnung der Sicherheitsleistung](https://hilfe.gadsys.de/asyshilfe/doku.php?id=a7mask:funk_sicherheit)
- [Neuen Entsorgungsschritt hinzufügen](https://hilfe.gadsys.de/asyshilfe/doku.php?id=a7funk:funk_ntz_entweg)
- [Entsorgungsschritt und Entsorgungsmenge bearbeiten](https://hilfe.gadsys.de/asyshilfe/doku.php?id=a7funk:funk_ntz_entwegmng)
- [Dialog zur Erstellung und Aktualisierung von Begleitformularen](https://hilfe.gadsys.de/asyshilfe/doku.php?id=a7mask:funk_ntz2bfg)

## **Betriebsüberwachung**

- [Überwachungsmatrix](https://hilfe.gadsys.de/asyshilfe/doku.php?id=a7funk:funk_uw_matrix)
- [Neuen Überwachungstermin anlegen](https://hilfe.gadsys.de/asyshilfe/doku.php?id=a7such:funk_ubwneu)

#### **Statistik**

[Statistikmaske](https://hilfe.gadsys.de/asyshilfe/doku.php?id=a7mask:statisik)

#### **Register**

- [Registerüberblick](https://hilfe.gadsys.de/asyshilfe/doku.php?id=a7mask:regueberbl)
- [Prüfung Registerauszug](https://hilfe.gadsys.de/asyshilfe/doku.php?id=a7mask:regvergleich)
- [Textauswahl- und bearbeitungsdialog](https://hilfe.gadsys.de/asyshilfe/doku.php?id=a7funk:funk_regueb_txtausw)
- [Registeranforderungen: Feldkriterien bearbeiten](https://hilfe.gadsys.de/asyshilfe/doku.php?id=a7funk:funk_reganf_feldkrit)

#### **PRTR-Bericht**

- [Ermittlung der gefährlichen Abfallmengen](https://hilfe.gadsys.de/asyshilfe/doku.php?id=a7funk:funk_prtgab)
- [Ermittlung der nicht gefährlichen Abfallmengen](https://hilfe.gadsys.de/asyshilfe/doku.php?id=a7funk:funk_prtnab)
- [Ermittlung der ins Ausland verbrachten Abfallmengen](https://hilfe.gadsys.de/asyshilfe/doku.php?id=a7funk:funk_prtaus)

#### **Stammdatenassistenten**

- [Betriebsstätten/Teilanlagen/Anfallstellen umhängen](https://hilfe.gadsys.de/asyshilfe/doku.php?id=a7funk:funk_umhng)
- [Adress- und Kontaktdaten kopieren](https://hilfe.gadsys.de/asyshilfe/doku.php?id=a7funk:funk_copyadr)
- [Personen umhängen oder kopieren](https://hilfe.gadsys.de/asyshilfe/doku.php?id=a7funk:funk_copyans)

#### **Datenbereichssuche**

[Import für Detaillierte Suchen aus ASYS 6](https://hilfe.gadsys.de/asyshilfe/doku.php?id=a7such:funk_suche6import)

#### **Sonstiges**

- [Detailangaben](https://hilfe.gadsys.de/asyshilfe/doku.php?id=a7funk:funk_detailangaben)
- [Musterbescheid & Komponenten](https://hilfe.gadsys.de/asyshilfe/doku.php?id=a7funk:funk_musterbesch)
- [Standard-Hinweise kopieren](https://hilfe.gadsys.de/asyshilfe/doku.php?id=a7funk:funk_standardhinwweise)

From: <https://hilfe.gadsys.de/asyshilfe/>- **ASYS-Onlinehilfe**

Permanent link: **<https://hilfe.gadsys.de/asyshilfe/doku.php?id=a7funk:maske:spezial>**

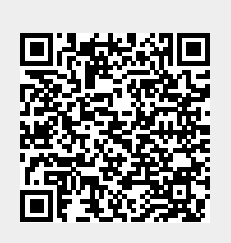

Last update: **2020/04/24 10:48**